# **Free Download**

#### Gpx File Reader For Mac

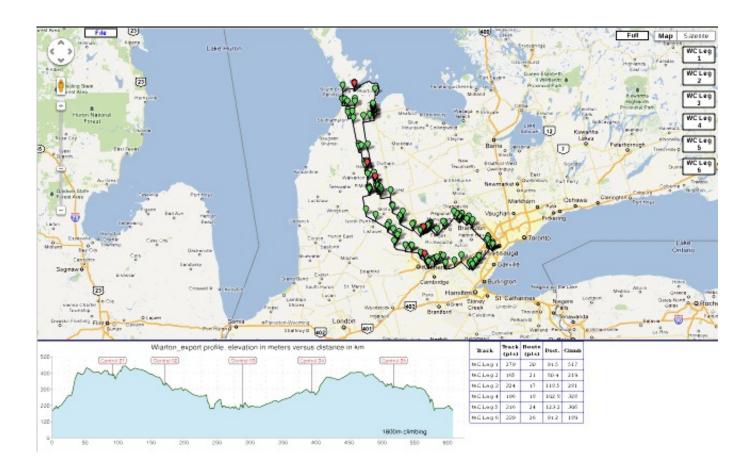

Gpx File Reader For Mac

J

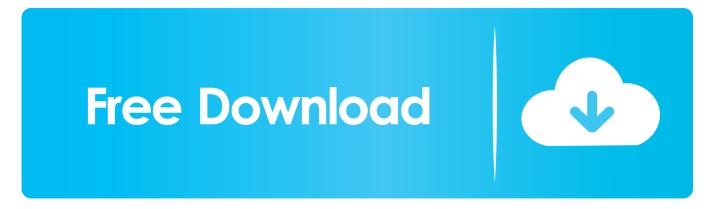

So no matter where you read your books, there won't be the hassle of finding where you left off.

- 1. <u>file reader</u>
- 2. file reader in java
- 3. <u>file reader app</u>

Is there a nook reader for mac Spotlight - Find your GPX files in no time in Spotlight.. Gpx free download - GPX, GPX Editor, GPX to KMZ/KML Converter, and many more programs.. However, the spectrum of supported data files/map sources is relatively rich, see the Documentation section for details.. • Elevation, speed, heart rate, cadence, power, temperature and gear ratio/shifts graphs.

## file reader

file reader, filereader java, file reader golang, file reader in java, file reader app, file reader in javascript, file reader online, file reader download, file reader and writer in java, file reader python, file reader android, file reader c#, file reader onload <u>download wizard for windows 7</u>

• Offline maps (OziExplorer maps, TrekBuddy maps/atlases, Garmin JNX maps, GeoTIFF images, MBTiles). Cworks Plus Crack download

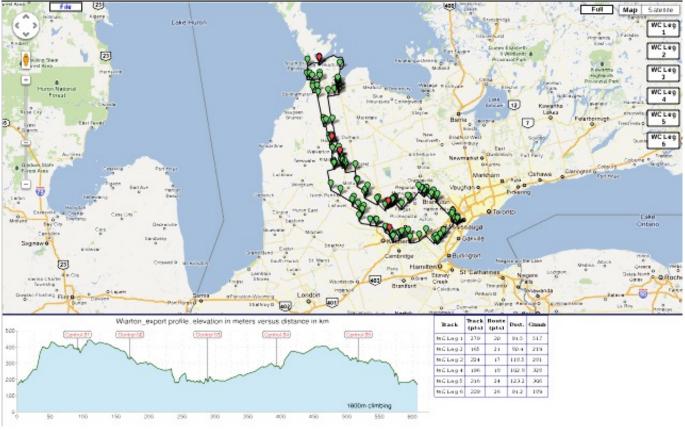

Using Hyperterminal With Rs232

## file reader in java

#### Autodesk Fusion 360 Manual Pdf

Icons - Recognize your GPX files immediately with the shiny custom GPX icon when browsing in the Finder.. Another cool thing about the Whisperync feature is it lets you go to the last page you read of a book on the PC, a kindle device, or the iPhone app. Free Download Running Man Episode 172

### file reader app

autocom delphi 2013 r3 keygen generator acid

2 hours ago, kunarion said: But they cant simply add a new phrase somewhere No need for a new phrase, simply make each section jive with the rest.. Maps - Open your GPX file in GPX Reader and check out the tracks on Maps Set the map type to map, satellite or hybrid.. Mac users interested in Gpx reader for mac osx generally download: GPX Reader 2.. Download reader for pc The Home page of the Kindle comes up and you'll see what books have been downloaded and can monitor the download progress of the one you just bought.. We already have reference numbers, and tracking codes Gpx File Viewer DownloadFree Gpx File Viewer• Support for multiple tracks in one view.. • Opens GPX, TCX, FIT, KML, IGC, NMEA, SLF, LOC, OziExplorer (PLT, RTE, WPT) and Garmin CSV files.. Android File Reader For MacGpx File Viewer DownloadFree Gpx File ViewerWindows File Reader For MacWhat is GPXSee? GPXSee is a GPS log file viewer and analyzer that supports GPX, TCX, KML, FIT, IGC, NMEA, SLF, LOC and OziExplorer files.. • Support for POI files • Print/export to PDF • Full-screen mode Notice in the lower left corner of the reader you'll see that it's synching and checking for new items. 0041d406d9 <u>Musixmatch For Mac</u>

0041d406d9

Apple Mac Os X 10.5 Download